## Download free Photoshop 2021 (Version 22.1.0) Hack Free License Key For Windows 2023

Installing Adobe Photoshop and then cracking it is easy and simple. The first step is to download and install the Adobe Photoshop software on your computer. Then, you need to locate the installation.exe file and run it. Once the installation is complete, you need to locate the patch file and copy it to your computer. The patch file is usually available online, and it is used to unlock the full version of the software. Once the patch file is copied, you need to run it and then follow the instructions on the screen. Once the patching process is complete, you will have a fully functional version of Adobe Photoshop on your computer. To make sure that the software is running properly, you should check the version number to ensure that the crack was successful. And that's it - you have now successfully installed and cracked Adobe Photoshop!

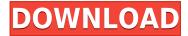

The vignette is present in the histogram and is clearly visible in the copy/paste layer. However, it's difficult to tell what the problem is with the canvas window when you have to resort to moving the pixels around to figure it out. I can imagine when scrolling through a complex image you get scrollbars at the top and bottom only, and no side controls. In such a situation you may see a minor version of this artifact, where it's difficult to tell what artifacts are, and the canvas window is not scrollable. Adobe is proud of the Rage 2, which runs on a new controller, the Rage 2 Tool Blade, which it says does not change the workflow of Photoshop, but will let users perform tasks more easily and precisely. New tools include pop-up masks, adjustment Lasso, brightspots, and contour tools. There's also a new and improved Crop tool, which masks the selected area by default. Even if you are transitioning from another graphics app to Photoshop, the new controller seems to be a fairly natural extension of the workflow. It would be a shame to wait until the upgrade ships to find out for sure. Presumably you will want to create a document before you add any media, so how exactly does Lightroom handle that process? The app relies on the photographer to schedule shoots, which sounds like a good idea but means that photos might "disappear" until the time of the shoot. I was still able to access media and clips no matter which order I opened them in, so that's something. I did, however, encounter a few hiccups and got some odd errors when trying to play back raw video files. For example, I was able to export a raw file, then import it directly into the Lightroom app. When I tried to open the exported file, however, I got a "video is not currently supported" message.

## Photoshop 2021 (Version 22.1.0) License Key 2023

Photoshop is a powerful digital painting and image editing application, focusing on enhancing the creative possibilities of the desktop computer. This software can be used to edit, enhance, repair, and manipulate digital images and to prepare personal computer desktop publishing. Photoshop can import and export a wide variety of image formats (such as TIFF, JPEG, GIF, PNG, EPS, etc). There is also an adjustable crop tool that can be used to edit any image as if it were a drawing surface. Flash is a multimedia authoring software developed by Macromedia. Flash is available in two editions, the Standard and as a web application. Flash was originally released to enable animations in the web browser. It is now used for a wide range of applications such as site building, industrial design, games, multimedia authoring, and authoring videos for the web. Adobe Acrobat is a desktop publishing and a web authoring software developed by Adobe Systems. The application includes tools for image manipulation, text management, page layout, the creation and editing of PDF documents, and for viewing and printing PDF documents. Adobe Photoshop Elements is a member of the Photoshop Creative Cloud family. It provides a range of tools designed to help create, manage and finish digital photos. The application can be used to organize and edit images, and to organize and create scrapbooks. Features include the ability to adjust color, exposure, white balance, contrast and other adjustments. It also allows you to edit the functions of your camera to produce a wide variety of effects. e3d0a04c9c

## Download Photoshop 2021 (Version 22.1.0)License Key With Licence Key For Mac and Windows {{ finaL version }} 2023

Responding to intense customer demand, Adobe's Photoshop Network 2.0, launched in 2019, added new Photoshop-specific tools, extensions, and creative communities. If you've used the Creative Cloud Photography apps and Elements, you'll quickly see patterns in the software. Some of the features are similar to what you'll find in the 2023 version, such as a content-aware healing tool. In the arsenal of powerful (and sometimes bust) Photoshop features, we've even included some lesser known features to help you relax a little bit. From cutting out the contours of your subject to making magic happen by way of the content aware healing tool, this infographic will let you see some of those hidden gems and tips that may help with your editing work. Embed this infographic in your website or blog for free by adding a few lines of code. This month we've also seen the industry-wide adoption of PDF. There has been a huge uptake in the adoption of this format, much like Microsoft's DOCX started the rise to popularity about 20 years ago. It's easy to create a PDF from any application, and can be viewed with any modern browser. You can embed images, hyperlinks, and forms in a PDF... this has opened up a new market of tools that can be used on documents created in any application. The!Print service in Internet Explorer also creates a PDF from your document and lets you upload it to the print service. Most of the time the document is going to those who have the document on their local hard drive or website, and they are using applications like Adobe Acrobat to view the PDF. This has also led to Adobe's growth in the world of image editing as PDF is a simple way to view and manage an image document. The software landscape is evolving quickly, and now you need a tool that can get document changes from multiple applications - even multiple Adobe applications!

plugin photoshop cs5 free download adobe photoshop cs2 download pc photoshop cs3 extended crack free download photoshop cs3 free software download photoshop cs2 download free full version windows 7 photoshop cs2 download full version free for windows 10 photoshop cs5 32 bit free download photoshop full version cs5 free download photoshop cs2 download filehippo keygen photoshop cs2 download

LOS ANGELES -- Today, Adobe (Nasdaq:ADBE) announced that the popular online video game Fortnite will use APNG as its in-game streaming scheme. The news is part of a larger effort to push the adoption of the APNG format, which is designed to capture the character and transparency of clip-based layouts. Support for the format allows developers to create and distribute APNGs via the internet on a variety of platforms. Today, Adobe is introducing APNG preview technology that allows web developers and 3rd-party developers to add APNG capabilities to their sites, apps or other technologies. LOS ANGELES -- At today's Adobe MAX -- the world's largest creativity conference -- Adobe announced that the company will be adding support for its royalty-free, standard, high resolution, highly efficient image format, WebP to its Creative Cloud desktop apps, including Photoshop, Illustrator and InDesign. WebP is the brand new name for the currently named and well-oiled compression format based on Google's existing WebP specification. At launch, WebP will be supported in Photoshop, Illustrator and InDesign, as well as all the other Creative Cloud desktop apps. LOS ANGELES -- Today at Adobe MAX -- the world's largest creativity conference -- Adobe is announcing the release of Preview Technology, a new advanced technology that allows developers and designers to create ball and stick objects and stamps within Photoshop CC 2019 and later,

enabling designers to quickly prototype, share and deliver their artwork online. Preview Technology will be released as a beta in the coming months and will be available now as a part of the Creative Cloud desktop apps.

So, if you are thinking of building a career as a graphic designer and designers, then Photoshop can make it a guick process. Up until now, the process of photo editing & image creation involved a lot of complicated steps and a ton of trial-and-error experimentation. Photoshop changed the game, though, and has made editing images easier than ever before. The best all-in-one application for graphic designers, designers and creative professionals of the 21st century is Adobe Photoshop. With Features that are very easy to use and allows you to make a professional image in seconds, it is creating an image editing space. Discover some of the best Photoshop features and download Photoshop online for free and come up with better graphics for your business. Photoshop became the world's most popular graphics design software, and professionals understand the importance of saving, organizing, editing and enhancing. Adobe is an industry leader in this digital realm, so you can be confident that it's as good as it gets. Exclusive Photoshop technology powers the largest ecosystem of imaging professionals, including top-ranked photographers, filmmakers and designers. From the professional to the inventive, Adobe Photoshop's broad range of creative tools allows anyone to create visually stunning images. From a single click, users can enhance, edit, and retouch their photos quickly and accurately, thanks to the advanced vector, raster and pixel editing tools. Photoshop provides a robust collection of unique tools to turn raw images into a virtually unlimited number of creations that can be sold, presented and used for any imaginable purpose. The Creative Cloud integration allows for extraordinary graphics and illustrations to be shared instantly.

https://soundcloud.com/opojtriyaa/uad-neve-1073-eq-plugin-torrent
https://soundcloud.com/mindrewera1989/all-star-strip-poker-girls-at-work-english
https://soundcloud.com/fariricerv1983/crack-exelis-envi-5-0-32bit-64bit-lav
https://soundcloud.com/anovtopro1975/trigonometria-para-leigos-pdf-download
https://soundcloud.com/jeltihigmanj/reality-xp-gns-530-cracked

Adobe Photoshop CC 2018 for OS X is an effective desktop companion app for the iPhone, iPad, and Apple Pencil, making it easier to perform drawing and photo editing on the go. It has a range of builtin drawing and editing tools that include drawing tools for line art, shapes, layers, gradients, live paint, filters and distortions, cloning, text, and sticker effects. Characteristic tools include drawing tools for line art, shapes, and Freehand for sketching, refining, and shading. It also lets you use highquality brushes and control points. It has tools to mend and repair objects, as well as blur, sharpen, and distort objects. The app also lets you perform 3D painting, manipulating 3D shapes, painting with the Pencil, layers, strokes, colors, and strokes. Other tools include the ability to mask parts of an image, automatically correct errors in photographs, and apply filters that add drama and style to your photos. Arranging, organizing, and sharing photos is easy with built-in Photo or Facebook Post options; upload content to the cloud, using a camera, or via the syncing mobile devices. Adobe Photoshop CC 2018 for macOS is an effective desktop companion app for the iPhone, iPad, and Apple Pencil, making it easier to perform drawing and photo editing on the go. It has a range of built-in drawing and editing tools that include drawing tools for line art, shapes, layers, gradients, live paint, filters and distortions, cloning, text, and sticker effects. Characteristic tools include drawing tools for line art, shapes, and Freehand for sketching, refining, and shading. It also lets you use high-quality brushes and control points. It has tools to mend and repair objects, as well as blur, sharpen, and distort objects. The app also lets you perform 3D painting, manipulating 3D shapes, painting with the

Pencil, layers, strokes, colors, and strokes. Other tools include the ability to mask parts of an image, automatically correct errors in photographs, and apply filters that add drama and style to your photos. Arranging, organizing, and sharing photos is easy with built-in Photo or Facebook Post options; upload content to the cloud, using a camera, or via the syncing mobile devices.

https://www.waggners.com/wp-content/uploads/dalulph.pdf

https://pyrodudes.com/wp-content/uploads/2023/01/sasoly.pdf

http://applebe.ru/2023/01/02/adobe-photoshop-2021-free-download-for-lifetime-for-mac-top/

http://pitbulldogz.com/index.php/2023/01/02/download-apk-adobe-photoshop-for-laptop-better/

 $\frac{http://restauranteloise.com/photoshop-cc-2015-activation-key-serial-number-pc-windows-final-version-2022/$ 

https://www.thebangladeshikitchen.com/wp-content/uploads/2023/01/niklata.pdf

 $\underline{https://kooperativakosjeric.rs/wp-content/uploads/2023/01/Photoshop-Camera-Shapes-Free-Downloads/2023/01/Photoshop-Camera-Shapes-Free-Downloads/2023/01/Photoshop-$ 

 $\underline{https://seoburgos.com/wp-content/uploads/2023/01/Teal-And-Orange-Photoshop-Preset-Free-Download-EXCLUSIVE.pdf}$ 

 $\underline{https://skolaslaiks.lv/wp\text{-}content/uploads/2023/01/Photoshop\text{-}2021\text{-}Windows\text{-}Download\text{-}BEST.pdf}$ 

https://katrinsteck.de/wp-content/uploads/croreni.pdf

 $\underline{https://www.muslimahcare.com/wp-content/uploads/2023/01/Photoshop-2022-Download-With-Licens}\\ \underline{e-Key-X64-2023.pdf}$ 

 $\frac{https://thecryptobee.com/wp-content/uploads/2023/01/Download-Adobe-Photoshop-For-Pc-Gratis-UPDATED.pdf}{DATED.pdf}$ 

https://www.immateriellkulturarv.no/photoshop-2022-version-23-download-with-license-code-serial-key-for-mac-and-windows-2023/

 $\frac{http://www.cxyroad.com/wp-content/uploads/2023/01/Photoshop-Editor-Apk-Download-BEST.pdf}{https://campustoast.com/wp-content/uploads/2023/01/Download_Adobe_Photoshop_Cs6_32_Bit_Free\_UPD.pdf}$ 

https://naturalwoodworkers.net/2023/01/download-template-kemeja-putih-photoshop-exclusive/

https://cilantro.ru/wp-content/uploads/2023/01/nabydarv.pdf

https://multipanelwallart.com/wp-content/uploads/2023/01/macgkama.pdf

https://annodyne.in/wp-content/uploads/2023/01/Download-free-Photoshop-CC-2019-With-Key-WIN-

MAC-last-releAse-2023.pdf

https://polskikapital.org/wp-content/uploads/2023/01/imanhar.pdf

https://dincampinginfo.dk/wp-content/uploads/2023/01/tanhans.pdf

https://conbluetooth.net/photoshop-animal-shapes-free-download- hot /

https://curtadoc.tv/wp-content/uploads/2023/01/Download-free-Photoshop-2021-Version-2210-With-Activation-Code-3264bit-finaL-version-202.pdf

https://aimagery.com/wp-content/uploads/2023/01/jaever.pdf

https://assetmanagementclub.com/download-apk-mod-photoshop-extra-quality/

 $\underline{https://xn-80aagyardii6h.xn--p1ai/photoshop-cs5-with-license-code-serial-number-win-amp-mac-update-2023/}$ 

https://standoutfitness.com/wp-content/uploads/2023/01/hendjan.pdf

 $\frac{https://ibipti.com/download-photoshop-cc-serial-number-full-torrent-patch-with-serial-key-win-mac-new-2022/$ 

 $\underline{https://articlebeast.online/wp-content/uploads/2023/01/Download-Photoshop-Cs-80-Full-Crack-TOP.p.\ df$ 

http://efekt-metal.pl/?p=1

http://devsdoart.com/?p=2547

https://www.zper.it/wp-content/uploads/2023/01/wenddear.pdf

https://carolwestfineart.com/download-custom-shape-brush-photoshop-new/

https://www.brianmallasch.com/wp-content/uploads/2023/01/niszen.pdf

http://mysleepanddreams.com/?p=40724

http://ingamoga.ro/?p=11613

http://www.interprys.it/?p=87074

 $\underline{https://www.forestofgames.org/wp-content/uploads/2023/01/Adobe-Photoshop-CS3-Activator-Activation-Code-With-Keygen-For-PC-New-2023.pdf$ 

 $\frac{http://trungthanhfruit.com/photoshop-cc-2018-version-19-activation-code-windows-2023/https://www.whatshigh.com/wp-content/uploads/2023/01/reiner.pdf$ 

There is no longer a need to create your own photo effects. With the exciting new features in Photoshop:

- Adjustment layers
- Masks
- Lightroom
- Adobe Edge
- Creative Cloud

With that in mind this is an exciting new chapter for Photoshop Switch, but getting to the new state and transitioning is not as easy as the user might be expecting. The complications being the move from the legacy GPU to the new native API switching, and the complications that come from this timeframe. But for that we need getting out of the way, and while there is a lot of work going on to get to the next offering today, we can take something out of the way and get some of the users into the early beta versions of Photoshop on the web. This is going to be in a phased roll out today. The first phase will be the experience of Photoshop Elements, and the following minor updates of Photoshop – starting with Photoshop CS6 and moving onto Photoshop CS7 from CS8. Now going back to the reason why we are here, if you are ready to get to the next offering today, then follow the prompts below to immediately access Photoshop on the web. This will be supported for the next few hours, beyond that time check back as we continue to roll out. If you need to ask guestions in between, please do so over on the adobe.com/helpx/photoshop/web/">Adobe Community Forums With that, join us in imagining what's next for you in Photoshop on the web, and for a launch timeframe schedule, you will be able to select which Photoshop desktop program you will use on the web today. Even if you are not ready for that today, we are encouraging everyone to take part in the survey (quoted above), as we are going to make a lot of changes in the next few months based on the results of the survey. We'll be posting more information on the coming year in Photoshop on the web in the next few months. For now, we want to share some of our visions of what to expect in the next year. To get a sense of what is coming to Photoshop, after reading this article. I suggest that you check out the Photoshop on the web landing page, and get started imagining the exciting things you will do and learn with Photoshop on the web.